# Фонд оценочных средств

#### дисциплине

# ОП.07 «Информационные технологии в профессиональной

#### деятельности»

# для специальности СПО

# **43.02.15 Поварское и кондитерское дело**

# базовой подготовки

Фонд оценочных средств учебной дисциплины разработан на основе рабочей программы по специальности среднего профессионального образования (далее СПО) 43.02.15 Поварское и кондитерское дело

Организация – разработчик:

ГБПОУ «Ветлужский лесоагротехнический техникум» Разработчик:

Агафонов Николай Юрьевич, преподаватель информатики. 1 кв. кат.

# **Содержание**

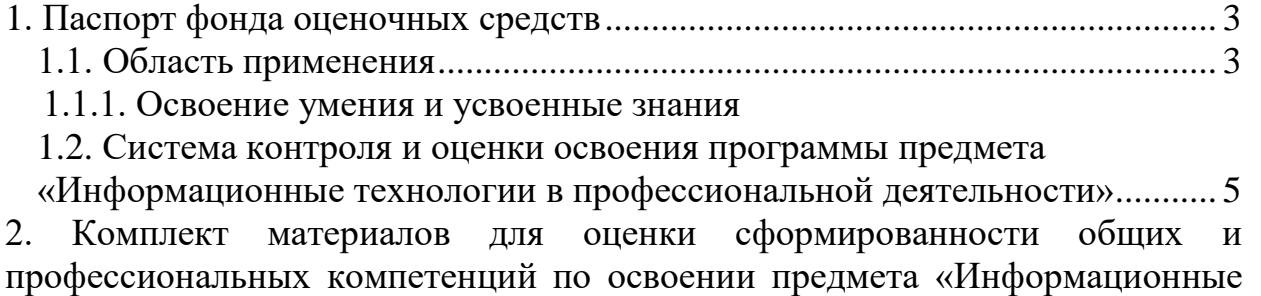

[технологии в профессиональной деятельности»](#page-6-0) ................................................ 6

#### <span id="page-3-0"></span>**1. Паспорт фонда оценочных средств**

#### <span id="page-3-1"></span>**1.1. Область применения**

Фонд оценочных средств предназначен для проверки результатов освоения основной профессиональной образовательной программы «Информационные технологии в профессиональной деятельности» по специальности СПО 43.02.15 Поварское и кондитерское дело.

В результате освоения дисциплины обучающийся должен **знать/понимать**

• основные понятия, задачи, проблемы и перспективы развитии информационных технологий;

• основные принципы организации и функционирования технических и программных средств автоматизированных систем;

• состав, функции и возможности использования специального программного обеспечения;

• технологии информационной, компьютерной и сетевой, безопасности; **уметь**

• пользоваться текстовыми, графическими редакторами, электронной таблицей для решения профессиональных задач и производить необходимые расчеты;

• создавать запросы, отчеты и производить поиск информации в базе данных;

• создавать электронные презентации, Web - страницы; использовать глобальную сеть Internet в профессиональной деятельности;

• применять основные методы и средства сбора, обработки, хранения, передачи и накопления информации

#### **Фонд оценочных средств позволяет оценивать:**

1.1.1. Освоение умения и усвоенные знания:

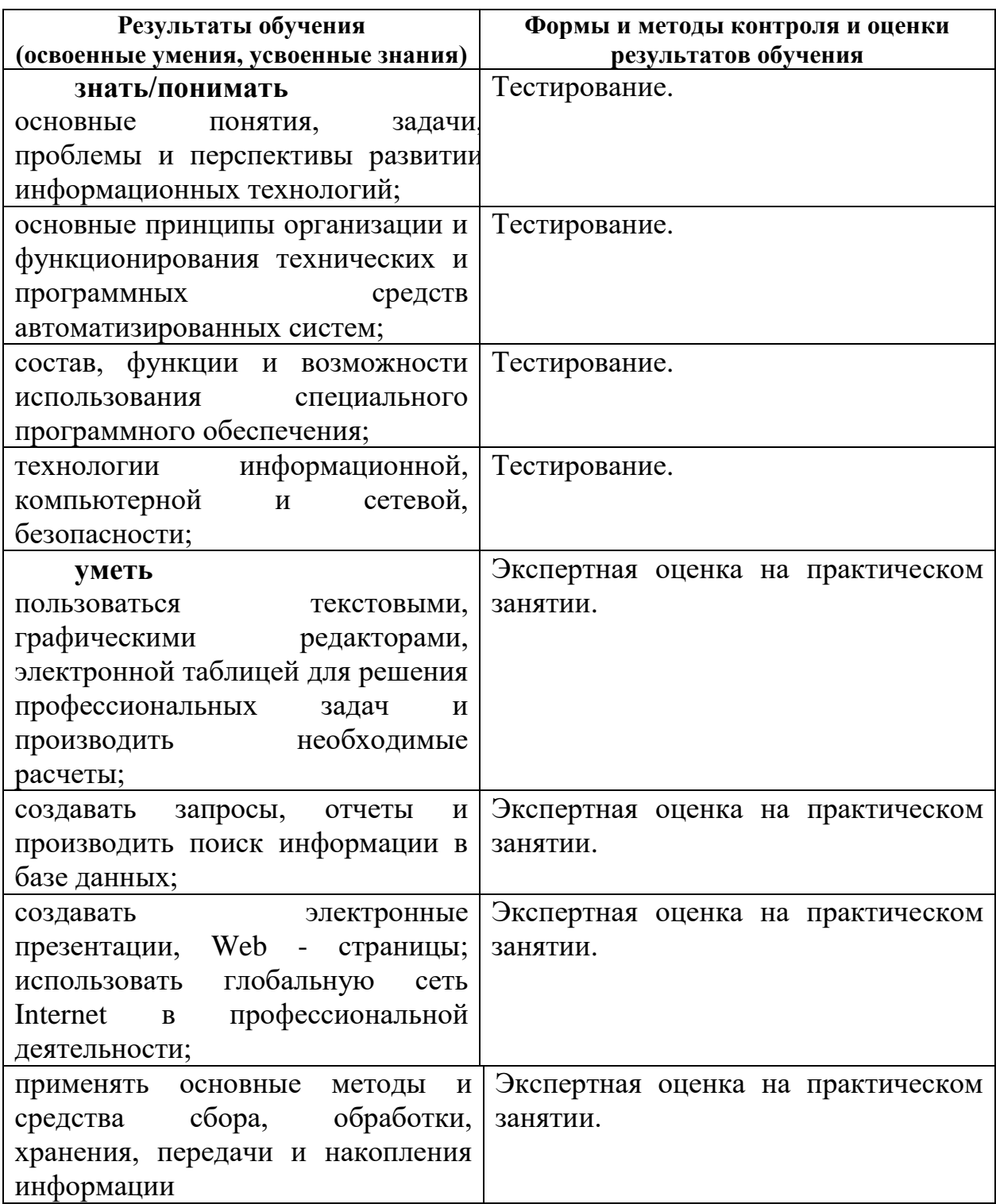

<span id="page-5-0"></span>**1.2. Система контроля и оценки освоения программы учебной дисциплины «Информационные технологии в профессиональной деятельности»**

#### **Формы итоговой аттестации по ОПОП при освоении учебной дисциплины:**

*Дифференцированный зачет*

#### **1.2.1. Формы аттестации по ОПОП при освоении учебной дисциплины:**

Итоговый контроль освоения умения и усвоенных знаний дисциплины «Информационные технологии в профессиональной деятельности» осуществляется на **дифференцированном зачете**. Условием допуска к зачету является положительная текущая аттестация по всем практическим работам учебной дисциплины, ключевым теоретически вопросам дисциплины.

Зачет проводится виде решения теста.

#### **1.2.2. Организация контроля и оценки освоения программы учебной дисциплины «Информационные технологии в профессиональной деятельности»**

Итоговый контроль освоения курса предмета «Информационные технологии в профессиональной деятельности» осуществляется на зачете. Условием допуска к зачету является положительная аттестация по практике.

Дифференцированный зачет проводится в виде решения теста. Условием положительной аттестации (вид профессиональной деятельности освоен) на дифференцированном зачете является положительная оценка освоения всех профессиональных компетенций по всем контролируемым показателям.

При отрицательном заключении хотя бы по одной из профессиональных компетенций принимается решение «вид профессиональной деятельности не освоен».

Предметом оценки освоения предмета «Информационные технологии в профессиональной деятельности» являются умения и знания.

### <span id="page-6-0"></span>2. Комплект материалов для оценки освоенных умений и усвоенных знаний по дисциплине «Информационные технологии в профессиональной деятельности».

#### 2.1. Комплект материалов для оценки сформированности общих и компетенций профессиональной профессиональных  $\mathbf{u}$ виду леятельности с использованием практических заланий.

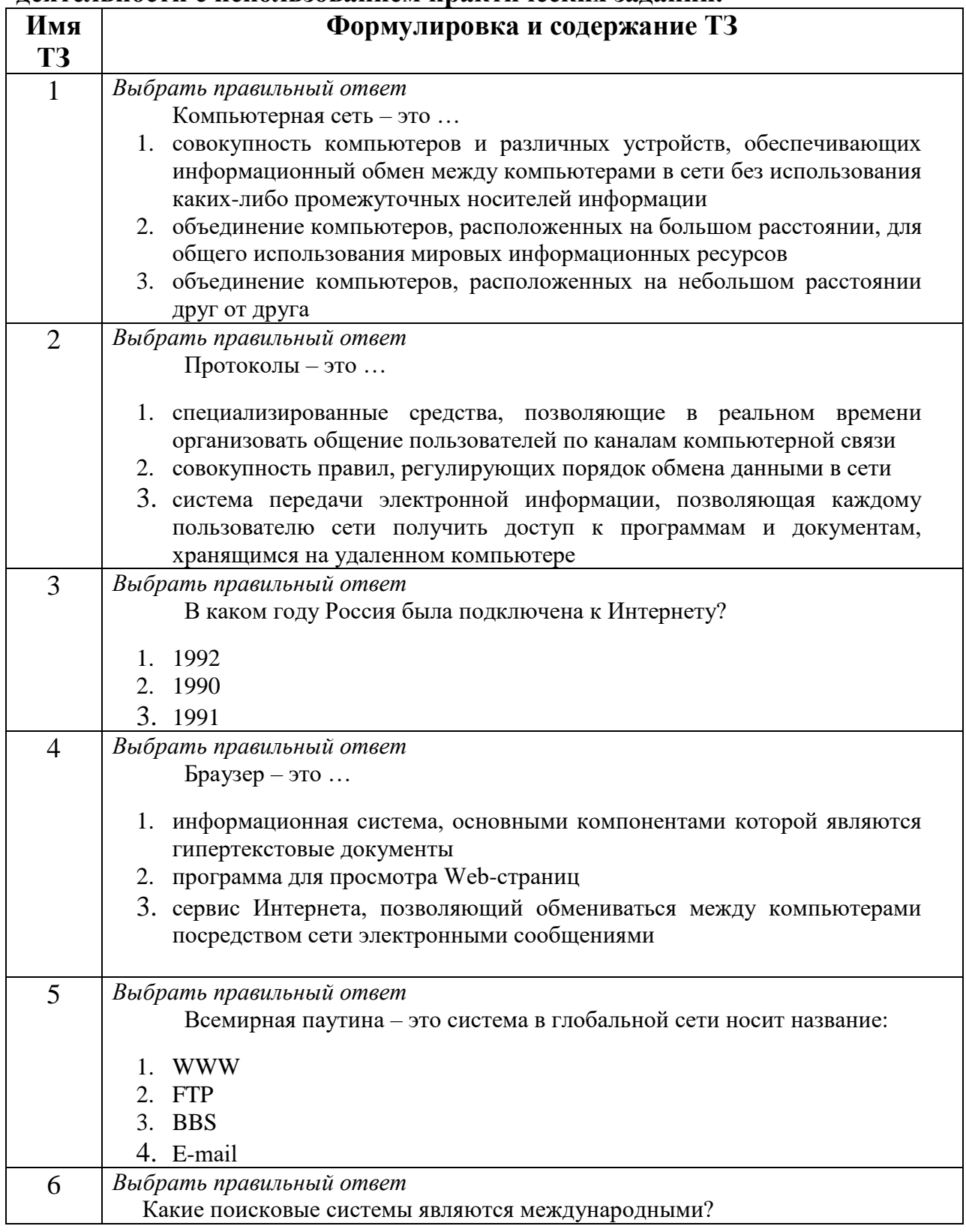

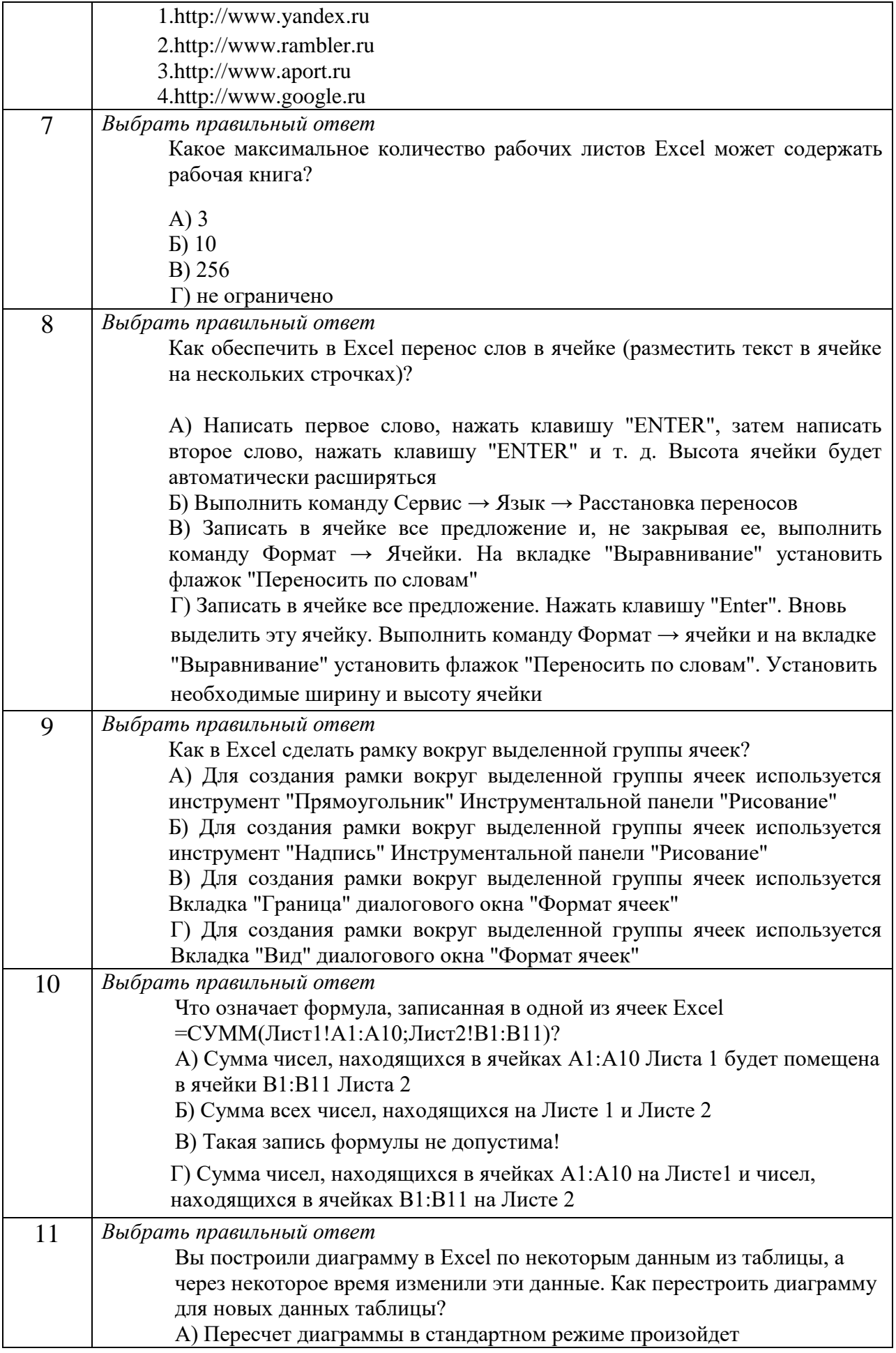

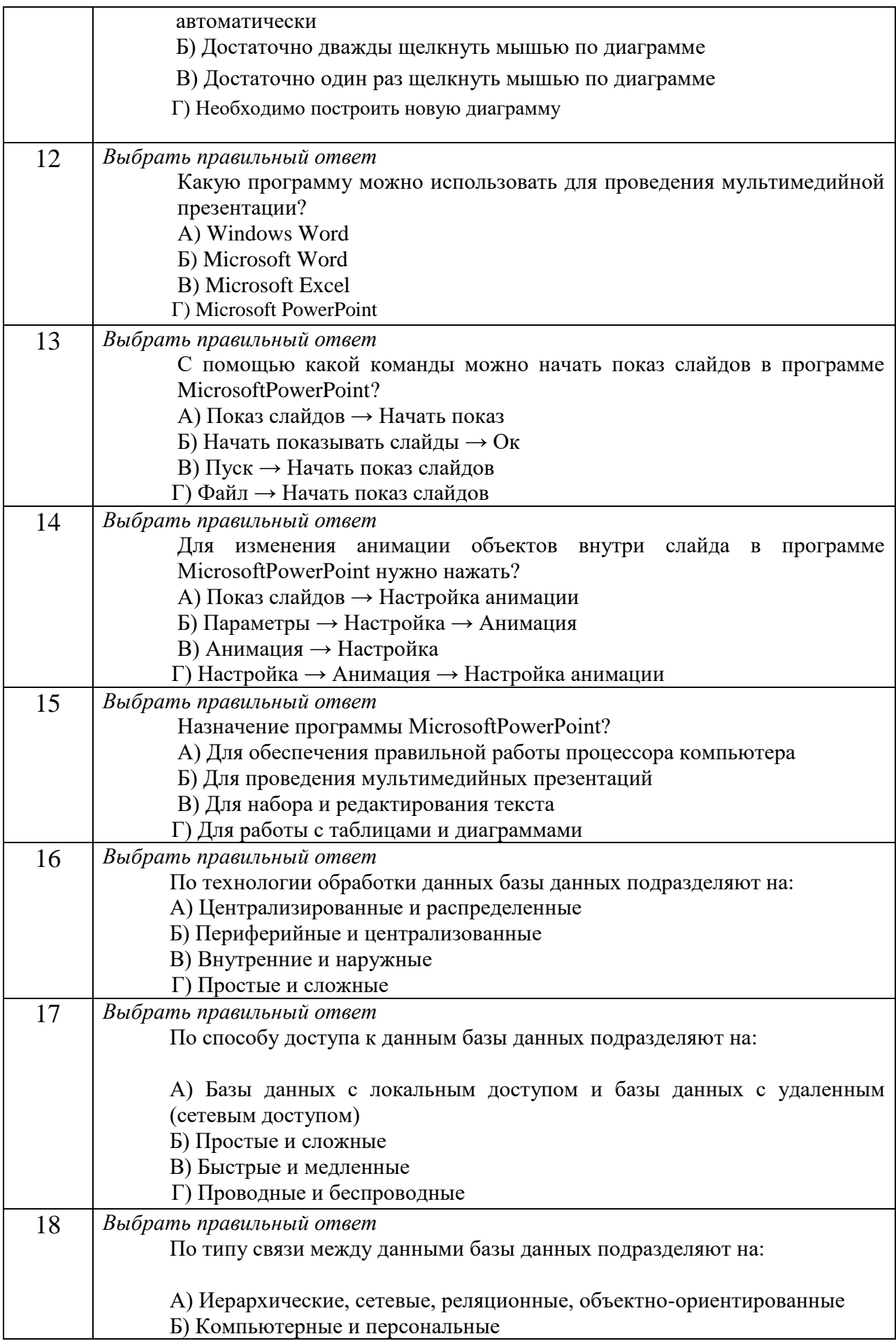

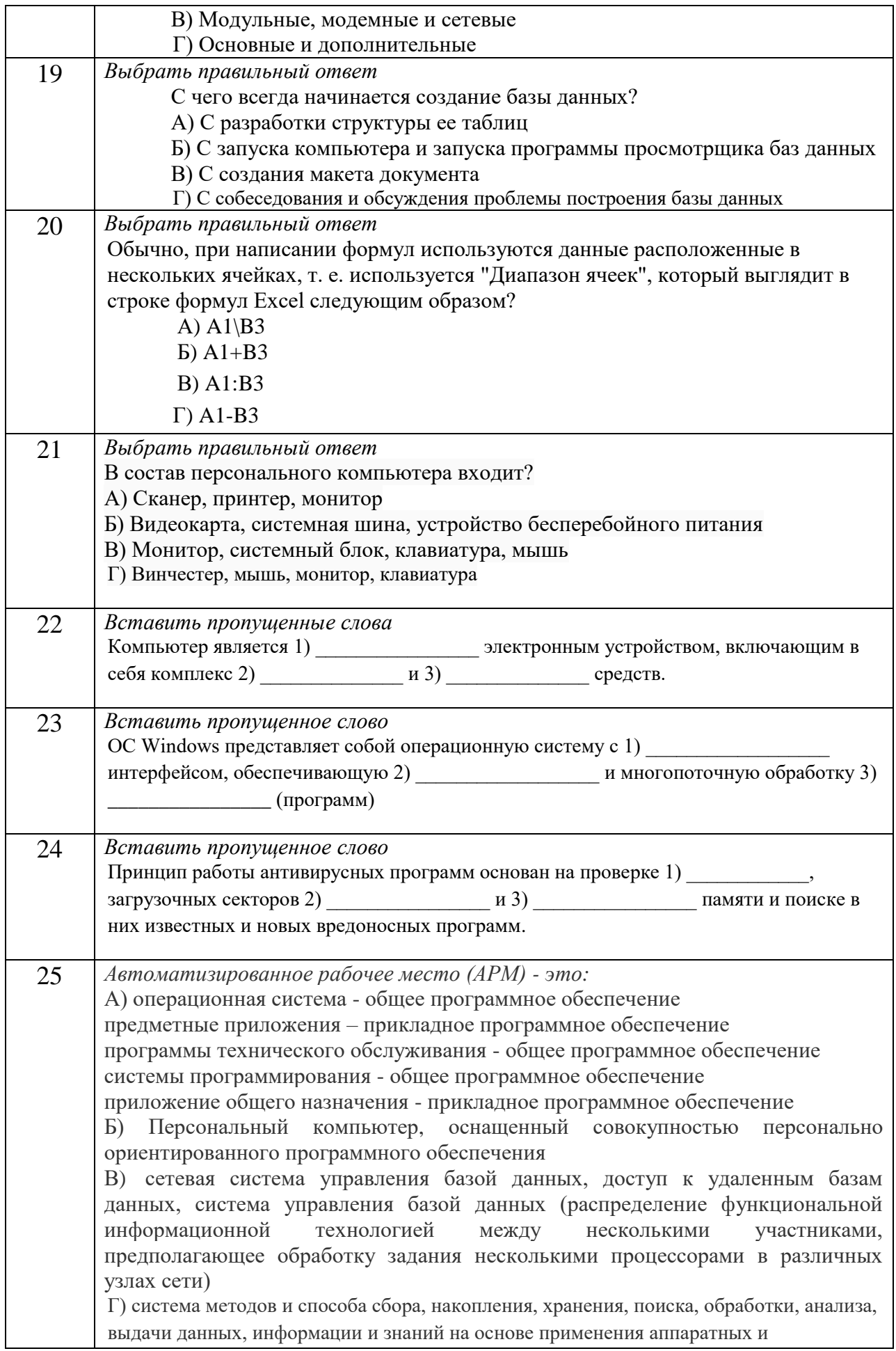

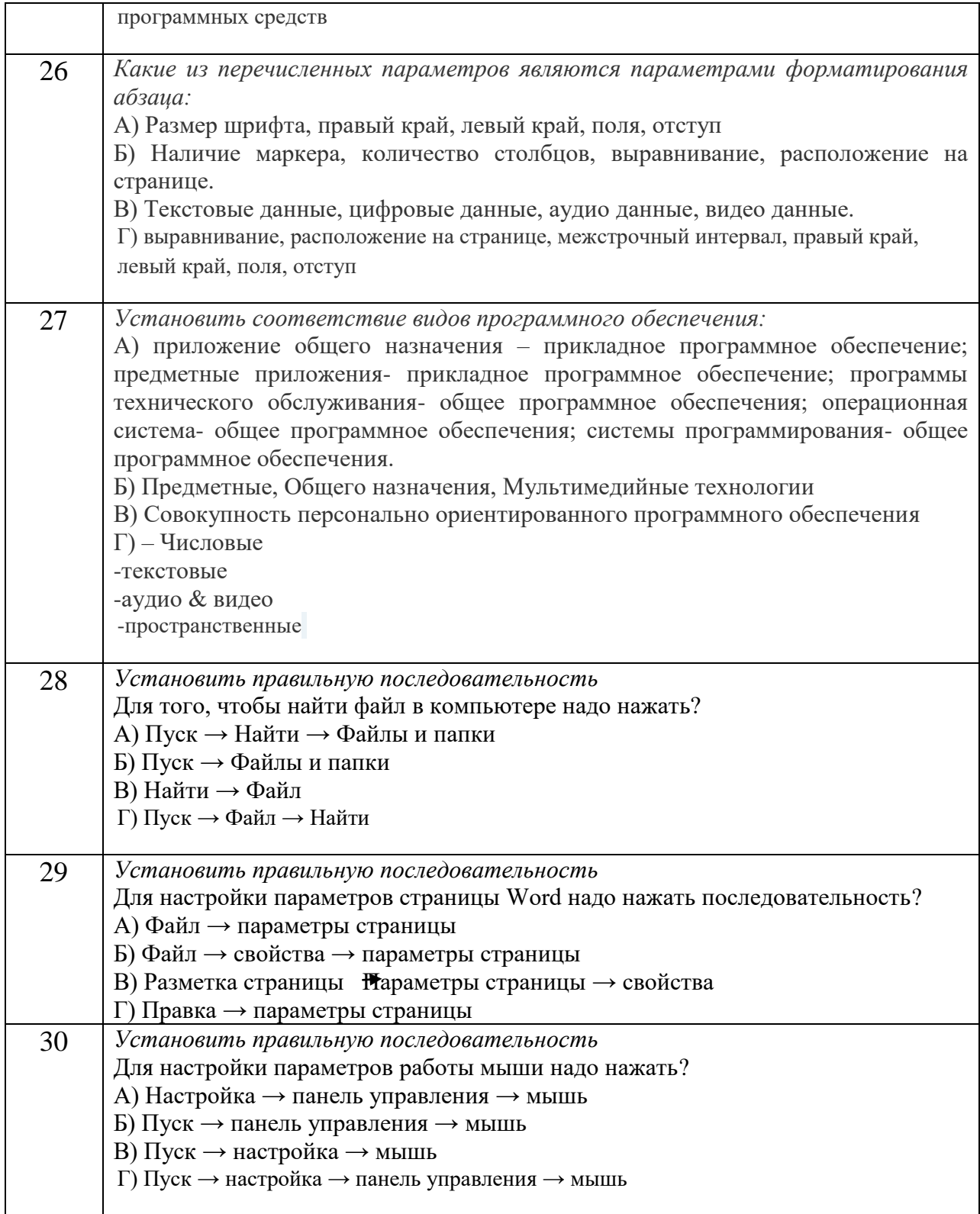

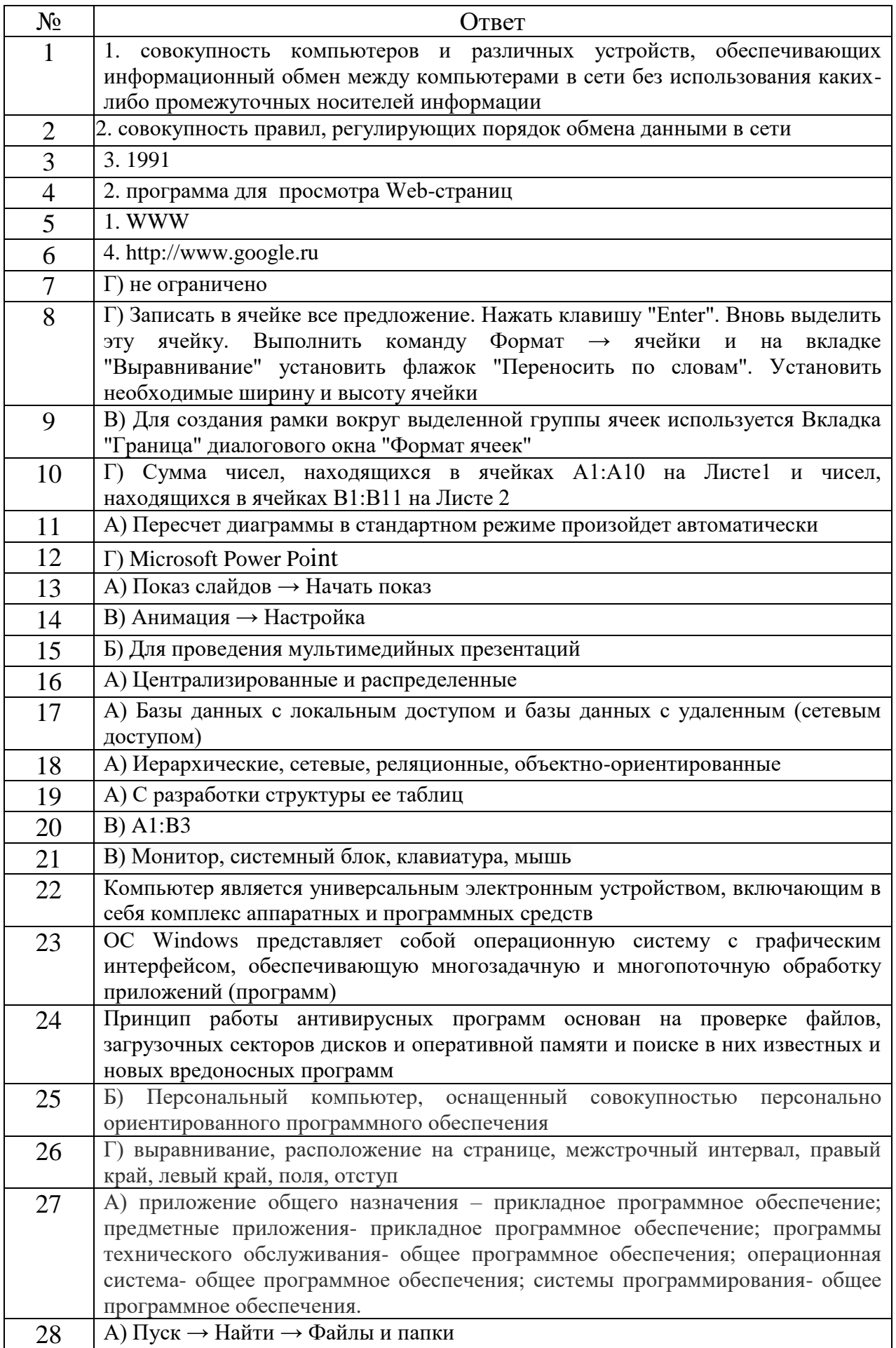

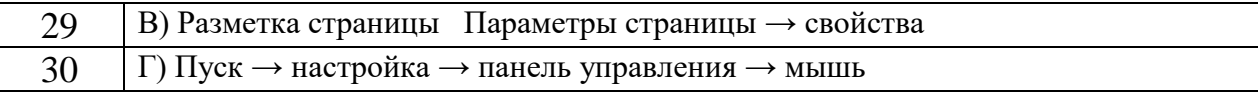

#### **ПАКЕТ ЭКЗАМЕНАТОРА**

#### А. УСЛОВИЯ

#### Зачет проводится по подгруппам.

#### **Количество вариантов задания для сдающего зачет** – каждому 1

#### Б. КРИТЕРИИ ОЦЕНКИ

#### **1. Выполнение задания**

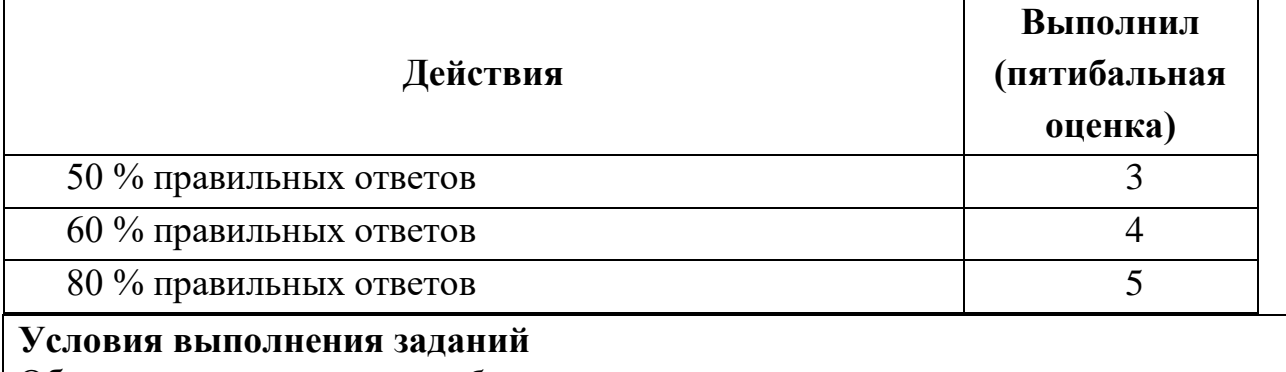

Оборудование: *ручка, лист бумаги*

Литература для студентов:

#### **Печатные издания**

1. Информационные технологии в профессиональной деятельности: учеб. пособие для студ. сред. проф. образования / Е.В. Михеева. – 5-е изд., стер. - М Информационные технологии в профессиональной деятельности: учеб. пособие для студ. сред. проф. образования / Е.В. Михеева. – 5-е изд., стер., М.: Издательский центр «Академия», 2013. – 384 с.

2. Практикум по информационным технологиям в профессиональной деятельности: учеб. пособие для студ. сред. проф. образования / Е.В. Михеева. – 5-е изд., стер. - М.: Издательский центр «Академия», 2013. – 256 **Электронные издания:**

1. Образовательные ресурсы сети Интернет по информатике [Электронный ресурс] /Режим доступа: [http://vlad](http://vlad-ezhov.narod.ru/zor/p6aa1.html)[ezhov.narod.ru/zor/p6aa1.html](http://vlad-ezhov.narod.ru/zor/p6aa1.html)

2. Информатика - и информационные технологии: cайт лаборатории информатики МИОО [Электронный ресурс] /Режим доступа: [http://iit.metodist.ru](http://iit.metodist.ru/)

3. Интернет-университет информационных технологий (ИНТУИТ.ру) [Электронный ресурс] /Режим доступа: [http://www.intuit.ru](http://www.intuit.ru/) 

4. Открытые системы: издания по информационным технологиям [Электронный ресурс] /Режим доступа: [http://www.osp.ru](http://www.osp.ru/)

#### **Дополнительные источники (печатные издания)**

1. Информационные технологии: Учебник / М.Е. Елочкин, Ю.С. Брановский, И.Д. Николаенко; Рук. авт. группы М.Е. Елочкин. - М.: Издательский центр «Академия», 2012 – 256 с.: ил.

2. Информационные технологии в офисе: учеб. Пособие / – М.: «Академия», 2012. – 314 с.